# **News-Feed**

Aktuelle Meldungen des HRZ stellen wir im Infosys der Jade Hochschule hochschulöffentlich ein. Die Meldungen können Sie mit einem beliebigen Webbrowser direkt an folgenden Stellen einsehen:

- [Infosys der Jade Hochschule](https://www.jade-hs.de/apps/infosys/index.php?command=list&departmentToList=11)
- [Startseite des HRZ-Wikis](https://hrz-wiki.jade-hs.de/)

Die Meldungen werden im RSS-Feed Format ausgegeben, wodurch sich weitere Zugriffsmöglichkeiten ergeben:

## **Microsoft Windows**

- Microsoft Outlook
	- <sup>o</sup> Wechseln Sie in die Navigationsansicht "Ordner"
		- Je nach Version von Microsoft Outlook entweder links unten die 3 Punkte oder links in der Seitenleiste unter "Weitere Apps")
	- © Rechte Maustaste auf den Ordner "RSS-Abonnements" oder "RSS-Feeds" → "Neuen RSS-Feed hinzufügen…"
		- Pfad des RSS-Feeds:

```
https://www.jade-hs.de/apps/infosys/index.php?action=rss&fb=HR
Z
```
- Klicken Sie auf "Hinzufügen"
- Im Fenster "Soll dieser RSS-Feed Outlook hinzugefügt werden?" klicken Sie auf "Erweitert"
	- Feedname: Jade HS Infosys HRZ
	- Klicken Sie auf "OK"
- Klicken Sie auf "Ja", um den RSS-Feed Outlook hinzuzufügen

## **Apple iOS**

- Apple App Store: [Simple News Reader](https://apps.apple.com/de/app/simple-news-reader/id952367972/)
- Add Feed
	- Title: Jade HS Infosys HRZ
	- URL:
		- https://www.jade-hs.de/apps/infosys/index.php?action=rss&fb=HR Z
	- Save

### **Google Android**

- F-Droid App Store: [Feeder](https://f-droid.org/de/packages/com.nononsenseapps.feeder)
- Google Play Store: [Feeder](https://play.google.com/store/apps/details?id=com.nononsenseapps.feeder.play)
- Einstellungen (3 Punkte oben rechts)
	- Einstellungen
		- Aktualisierung
			- Suche nach Aktualisierungen: Every 15 minutes
		- **Reader** 
			- Öffne Artikel standardmäßig mit: Reader
			- Öffne Links mit: Default browser
- Einstellungen (3 Punkte oben rechts)
	- Feed hinzufügen
		- **Feed URL:**

```
https://www.jade-hs.de/apps/infosys/index.php?action=rss&fb=HR
Z
```
und tippen Sie auf den Pfeil nach rechts auf ihrer Android Tastatur. Tippen Sie dann auf den Beschreibungstext "Jade HS Infosys" und ändern folgendes:

- Titel: Infosys HRZ
- Gruppe: Jade HS
- Tippen Sie auf FEED HINZUFÜGEN

### **Testumgebung**

**HRZ** 

#### BIB

- [Bibliothek Oldenburg: Geschlossen zwischen Weihnachten und Neujahr](https://www.jade-hs.de/apps/infosys/index.php?command=showuninow&uid=17474&departmentToList=0) (2024/12/17 08:41)
- [Bibliothek WHV: Öffnungszeiten um Weihnachten und Neujahr](https://www.jade-hs.de/apps/infosys/index.php?command=showuninow&uid=17443&departmentToList=0) (2024/12/11 13:52) Von Montag (23.12.24) bis Mittwoch (1.1.25) bleibt die Bibliothek geschlossen. Donnerstag (2.1.25) ist sie bis 16 Uhr geöffnet. Wir wünschen eine schöne Weihnachtszeit. English Version
- [Scopus AI jetzt verfügbar](https://www.jade-hs.de/apps/infosys/index.php?command=showuninow&uid=17371&departmentToList=0) (2024/11/22 14:56) Neues Zusatzmodul in Scopus
- [Duden Sprachwissen im Hochschulnetz verfügbar.](https://www.jade-hs.de/apps/infosys/index.php?command=showuninow&uid=17067&departmentToList=0) (2024/10/02 15:49) Die Hochschulbibliothek hat die Datenbank Duden Sprachwissen lizenziert.

heise

- [Nach Magdeburg: Bundesregierung will Vorratsdatenspeicherung](https://www.heise.de/news/Nach-Magdeburg-Bundesregierung-will-Vorratsdatenspeicherung-10222129.html?wt_mc=rss.red.ho.ho.rdf.beitrag.beitrag) (2024/12/30 19:47) Nach mehreren Sondersitzungen ist klar: Die Bundesregierung aus SPD und Grünen ist für eine Vorratsdatenspeicherung.
- [Verwaltungsgericht Wiesbaden: Fingerabdrücke müssen in den Personalausweis](https://www.heise.de/news/Verwaltungsgericht-Wiesbaden-Fingerabdruecke-muessen-in-den-Personalausweis-10222075.html?wt_mc=rss.red.ho.ho.rdf.beitrag.beitrag) (2024/12/30 19:11)

Nach einer EuGH-Ansage sieht sich das Verwaltungsgericht Wiesbaden gezwungen, eine Klage gegen das Speichern von Fingerabdrücken im Personalausweis abzuweisen.

[Top 10: Der beste Over-Ear-Kopfhörer im Test – mit Bluetooth & Noise Cancelling](https://www.heise.de/bestenlisten/testsieger/top-10-der-beste-over-ear-kopfhoerer-im-test/sl68nkv?wt_mc=rss.red.ho.ho.rdf.beitrag.beitrag) (2024/12/30 19:00)

Wir haben dutzende Over-Ear-Kopfhörer getestet und vor allem auf den besten Klang, perfektes ANC, gute Verarbeitung und hohen Komfort geachtet. In dieser Bestenliste zeigen wir den besten Over-Ear-Kopfhörer aus unseren Tests.

- [iPhone im Abo: Apple begräbt alten Plan](https://www.heise.de/news/iPhone-im-Abo-Apple-begraebt-alten-Plan-10218848.html?wt_mc=rss.red.ho.ho.rdf.beitrag.beitrag) (2024/12/30 17:27) Schon vor einigen Jahren kam das Gerücht auf, Apple wolle iPhones gegen Monatsgebühr vermieten. Doch daraus wird wohl nichts.
- [Nvidia kauft Run:ai und plant Open-Source der Anwendungen](https://www.heise.de/news/Nvidia-uebernimmt-KI-Softwarefirma-Run-ai-und-plant-Offenlegung-der-Software-10222071.html?wt_mc=rss.red.ho.ho.rdf.beitrag.beitrag) (2024/12/30 16:54) Kartellrechtliche Bedenken scheinen aus dem Weg geräumt zu sein: Nvidia schließt die Übernahme von Run:ai ab.
- [Nach Magdeburg: Bundesregierung will Vorratsdatenspeicherung](https://www.heise.de/news/Nach-Magdeburg-Bundesregierung-will-Vorratsdatenspeicherung-10222129.html?wt_mc=rss.red.ho.ho.atom.beitrag.beitrag) (2024/12/30 19:47) Nach mehreren Sondersitzungen ist klar: Die Bundesregierung aus SPD und Grünen ist für eine Vorratsdatenspeicherung.
- [Verwaltungsgericht Wiesbaden: Fingerabdrücke müssen in den Personalausweis](https://www.heise.de/news/Verwaltungsgericht-Wiesbaden-Fingerabdruecke-muessen-in-den-Personalausweis-10222075.html?wt_mc=rss.red.ho.ho.atom.beitrag.beitrag) (2024/12/30 19:11)

Nach einer EuGH-Ansage sieht sich das Verwaltungsgericht Wiesbaden gezwungen, eine Klage gegen das Speichern von Fingerabdrücken im Personalausweis abzuweisen.

[Top 10: Der beste Over-Ear-Kopfhörer im Test – mit Bluetooth & Noise Cancelling](https://www.heise.de/bestenlisten/testsieger/top-10-der-beste-over-ear-kopfhoerer-im-test/sl68nkv?wt_mc=rss.red.ho.ho.atom.beitrag.beitrag) (2024/12/30 19:00)

Wir haben dutzende Over-Ear-Kopfhörer getestet und vor allem auf den besten Klang, perfektes ANC, gute Verarbeitung und hohen Komfort geachtet. In dieser Bestenliste zeigen wir den besten Over-Ear-Kopfhörer aus unseren Tests.

- [iPhone im Abo: Apple begräbt alten Plan](https://www.heise.de/news/iPhone-im-Abo-Apple-begraebt-alten-Plan-10218848.html?wt_mc=rss.red.ho.ho.atom.beitrag.beitrag) (2024/12/30 17:27) Schon vor einigen Jahren kam das Gerücht auf, Apple wolle iPhones gegen Monatsgebühr vermieten. Doch daraus wird wohl nichts.
- [Nvidia kauft Run:ai und plant Open-Source der Anwendungen](https://www.heise.de/news/Nvidia-uebernimmt-KI-Softwarefirma-Run-ai-und-plant-Offenlegung-der-Software-10222071.html?wt_mc=rss.red.ho.ho.atom.beitrag.beitrag) (2024/12/30 16:54) Kartellrechtliche Bedenken scheinen aus dem Weg geräumt zu sein: Nvidia schließt die Übernahme von Run:ai ab.

From: <https://hrz-wiki.jade-hs.de/> - **HRZ-Wiki**

Permanent link: **<https://hrz-wiki.jade-hs.de/de/tp/news-feed/start>**

Last update: **2024/12/19 12:43**

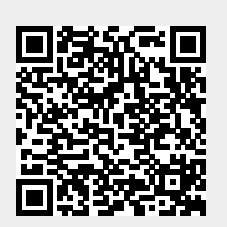